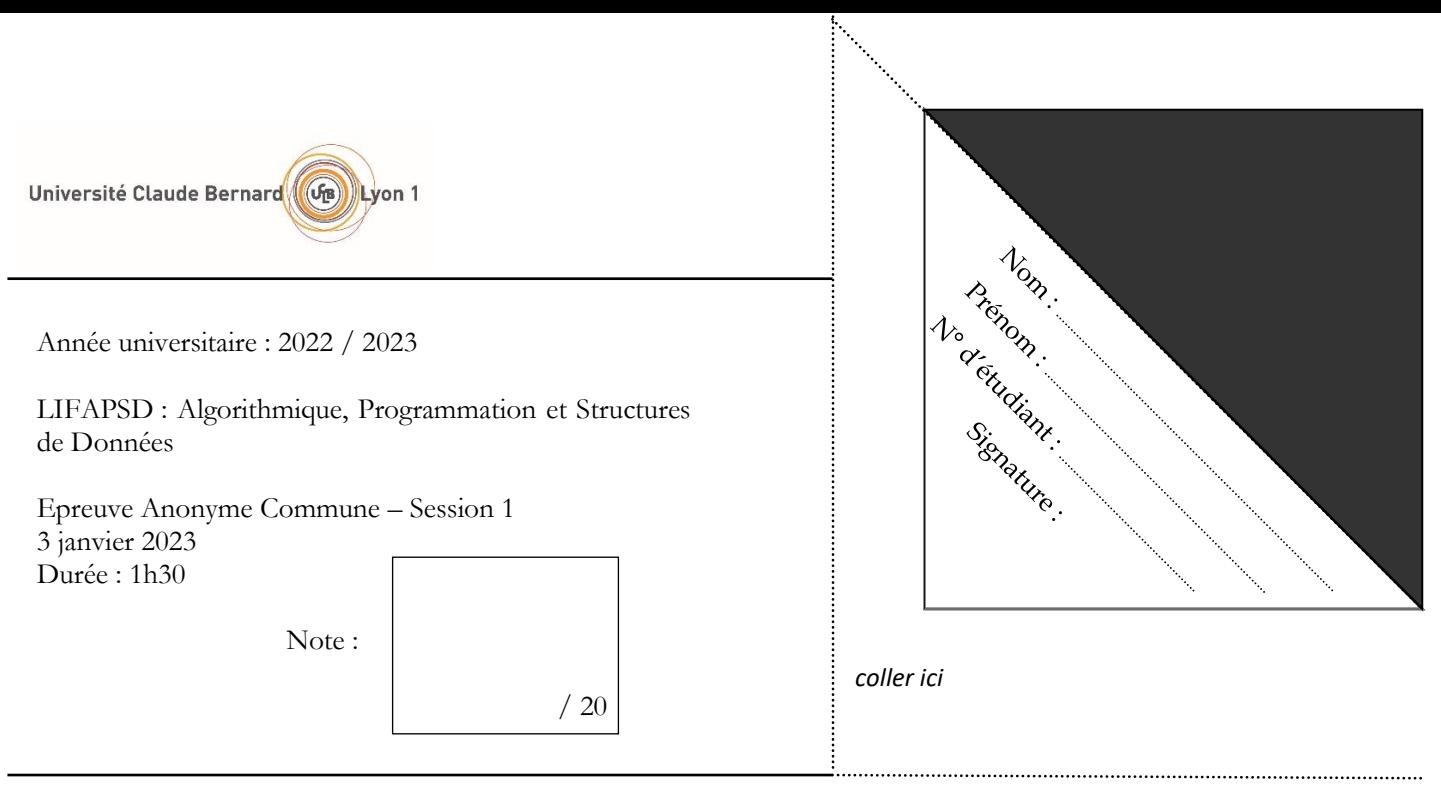

**Documents et téléphones portables interdits**. Répondez dans les emplacements prévus à cet effet. Travaillez au brouillon d'abord de sorte à rendre une copie propre – nous ne pouvons pas vous garantir une copie supplémentaire. **Il se tenu compte de la présentation et de la clarté de vos réponses**.

## **Exercice 1 : Type de donnée abstrait pour un ensemble**

Dans un ensemble fini en mathématiques une seule occurrence d'un élément est possible. Dans cet exercice nous souhaitons créer un type de donnée abstrait afin de représenter un ensemble fini de valeurs entières. Ce type de donnée abstrait sera décrit à travers une classe C++ dédiée nommée **Ensemble**.

Les opérations possibles sur un ensemble qui nous intéressent sont les suivantes :

- **estPresent** qui prend une valeur entière en paramètre et indique si elle est présente dans l'ensemble
- **ajouterElement** qui prend en paramètre une valeur entière à ajouter à l'ensemble et qui l'ajoute si elle n'est pas déjà présente
- **supprimerElement** qui prend en paramètre une valeur entière et qui la supprime de l'ensemble si elle était présente
- **vider** qui vide l'ensemble de valeurs
- **intersection** qui prend un autre ensemble en paramètre et qui retourne un nouvel ensemble stocké sur le tas contenant l'intersection des deux ensembles (c'est-à-dire toutes les valeurs communes aux deux ensembles)
- **sousEnsemble** qui prend un autre ensemble en paramètre et qui indique si l'ensemble de l'instance est un sousensemble de l'ensemble passé en paramètre (c'est-à-dire que toutes ses valeurs sont dans l'ensemble passé en paramètre)

Nous allons implémenter notre ensemble grâce à un tableau dynamique. Pour rappel, un tableau dynamique (classe **TableauDynamique**) a trois données membres : l'entier **taille\_utilisee** qui contient le nombre d'éléments du tableau, l'entier **capacite** qui est la taille maximale actuelle du tableau, et le tableau d'entiers **ad**. Voir l'annexe pour la liste des fonctions membres de la classe **TableauDynamique**.

**Question 1** : Donner, en notation O en fonction de n le nombre d'éléments du tableau, et justifier brièvement les complexités amorties des fonctions membres **ajouterElement** et **rechercherElement** de la classe **TableauDynamique**.

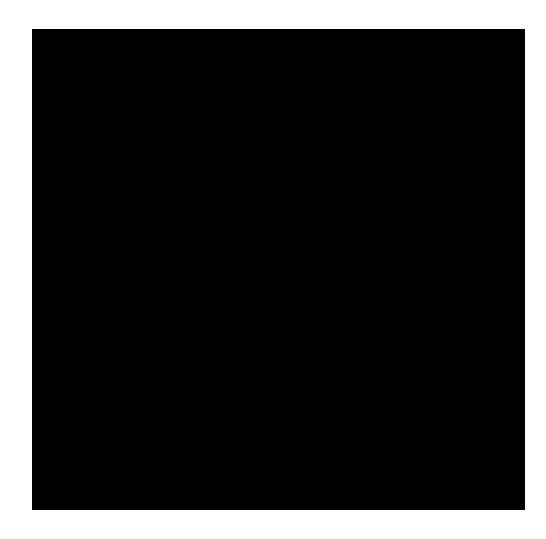

Pour implémenter notre ensemble grâce à un tableau dynamique nous ajoutons simplement une donnée membre nommée **tab** de type **TableauDynamique** dans la classe **Ensemble**.

**Question 2** : Compléter le code ci-dessous en indiquant la déclaration de cette donnée membre ainsi que le constructeur de la classe **Ensemble**.

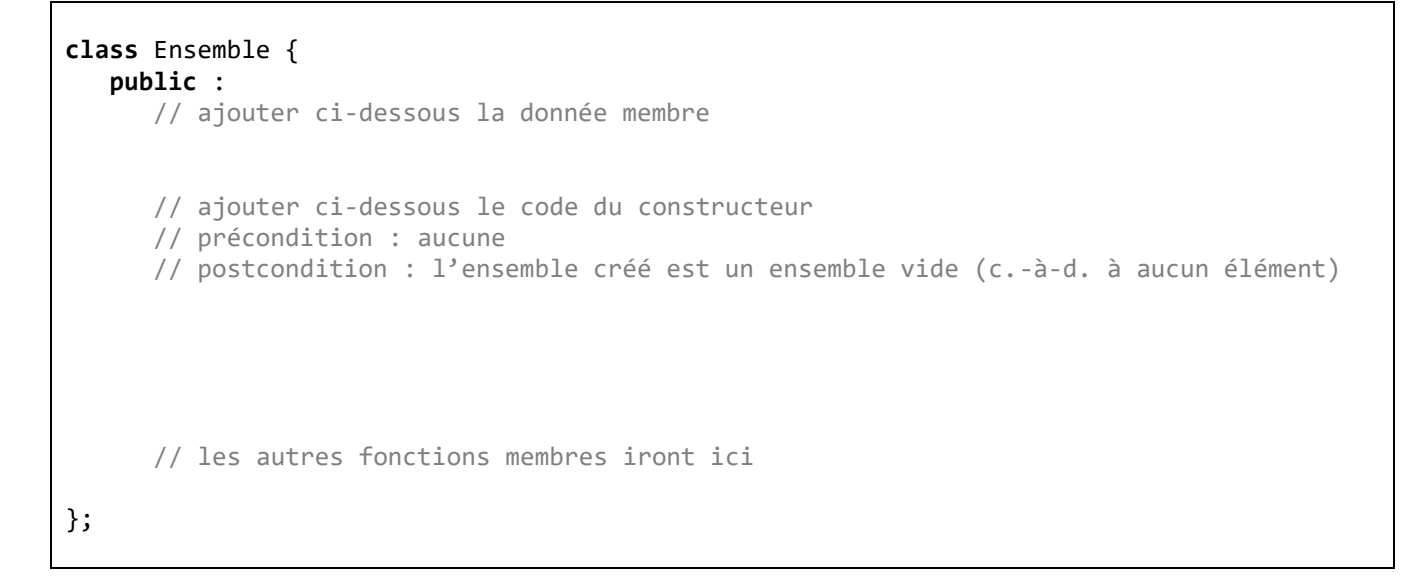

L'entête de la fonction membre **estPresent** de la classe **Ensemble** est la suivante :

```
Fonction estPresent (element : entier) : entier
Précondition : aucune
Résultat : l'indice de l'élément dans l'ensemble (c.-à-d. dans le tableau dynamique) si 
l'élément est présent et la valeur -1 sinon
```
**Question 3** : Donner le code C++ de la fonction membre **estPresent**.

**Question 5** : Donner le code C++ de la fonction membre **ajouterElement** de la classe **Ensemble**.

**Question 6** : Donner et justifier la complexité amortie et la complexité dans le pire des cas de cette fonction.

**Question 7** : Donner le code C++ des fonctions membres **intersection** et **sousEnsemble** de la classe **Ensemble**.

**Question 8** : Compléter le code du programme principal suivant qui créé sur la pile deux ensembles, ajoute des éléments dans ces deux ensembles et calcule leur intersection.

```
#include <time.h>
#include <stdlib.h>
#include "Ensemble.h"
int main () {
    // Création de 2 ensembles sur la pile
    // Ajout de 5 valeurs entières aléatoires entre -4 et 4 dans chacun des ensembles
    srand((unsigned int) time(NULL));
    // Calcul de l'intersection des deux ensembles
    return 0;
}
```
## **Exercice 2 : Stratégie d'agrandissement d'un tableau dynamique**

Nous avons vu en cours que la stratégie de doubler la capacité d'un tableau dynamique lorsque l'on n'avait plus de place pour ajouter un élément donnait une complexité en O(n) pour n ajouts et donc en coût constant pour 1 ajout. Nous avons aussi vu en TD qu'ajouter 10 emplacements lorsque l'on a plus de place donne une complexité en O(n<sup>2</sup>) pour n ajouts et donc un coût linéaire pour 1 ajout. La stratégie de multiplier est donc meilleure que d'additionner.

Cette stratégie de doubler la capacité est implémentée dans beaucoup de structures de données de différents langages comme les « vector » en C++, les « Vec » en Rust, les « sequences » en Nim etc. Mais d'autres langages ont préféré utiliser un rapport plus petit. En effet, doubler la capacité peut s'avérer être trop prenant en mémoire lorsque l'on gère des tableaux assez grands (ex. lors de l'ajout du 8193ème élément, le tableau devient de taille 16384 dont 8191 cases non utilisées). Les « ArrayList » de Java et les « PyListObject » de Python utilisent donc par exemple respectivement un facteur de 1.5 et 1.125 à la place d'un facteur de 2.

**Question 9** : Donner le code C++ de la fonction membre **ajouterElement** de la classe **TableauDynamique** qui utilise un facteur de 1.5 au lieu d'un facteur de 2 pour augmenter la taille du tableau lorsqu'il n'y a plus de place.

**Question 10** : Compléter le tableau suivant (cases grisées) qui indique le nombre d'opérations (affectations et copies d'éléments) effectuées à chaque ajout d'un nème élément.

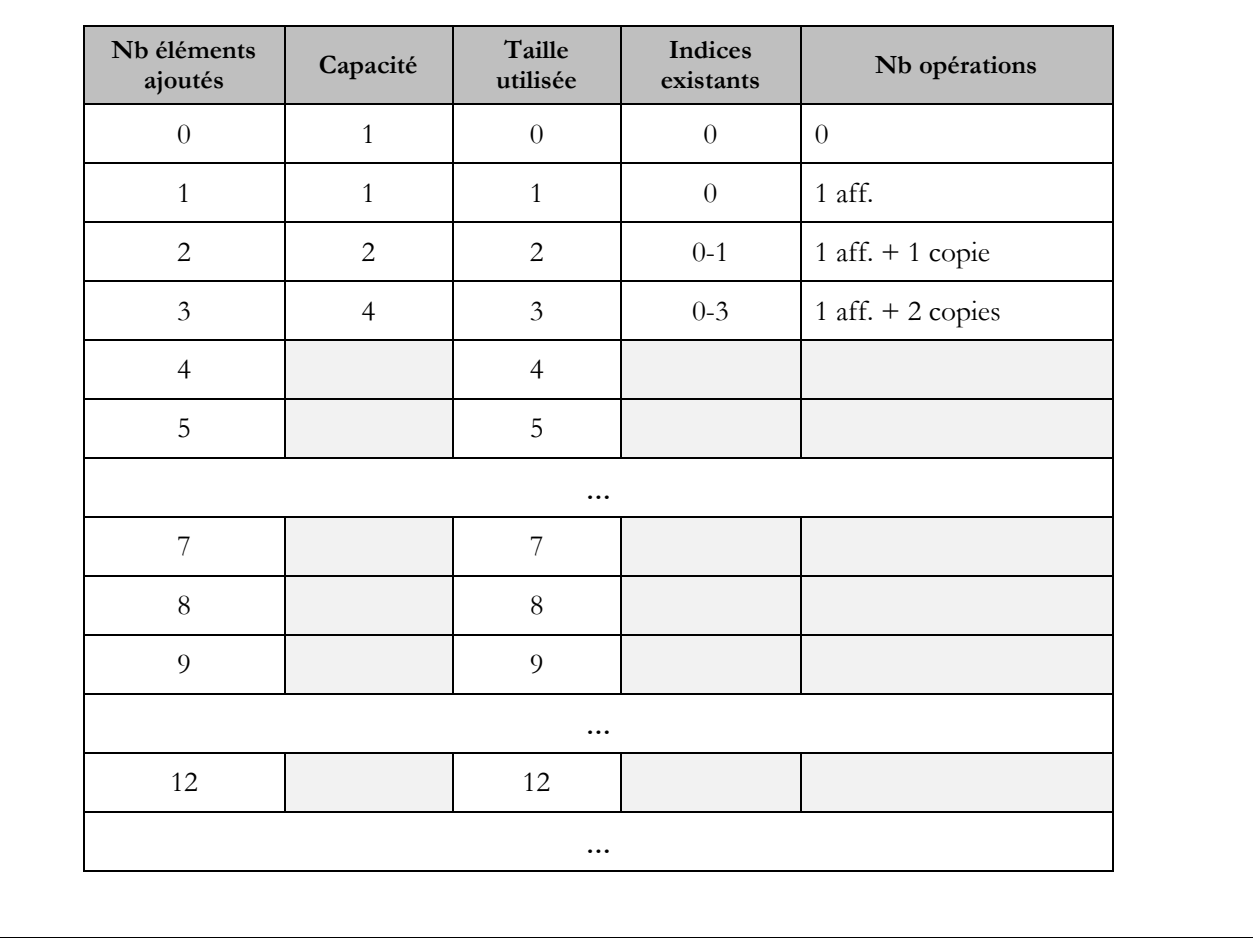

**Question 11** : Conclure sur la complexité de cette stratégie.

## **Exercice 3 : Parcours d'un arbre binaire**

Pour rappel un **Noeud** d'un arbre binaire est défini comme une structure contenant trois champs : **info** de type **ElementA**, **fg** et **fd** tous les deux de type pointeur sur **Noeud**. Et la seule donnée membre de la classe **Arbre** est **adRacine**, un pointeur sur le **Noeud** racine de l'arbre.

Nous souhaitons calculer le nombre de nœuds d'un arbre.

**Question 12** : Donner le code C++ d'une fonction membre RECURSIVE de la classe **Arbre** nommée **nbNoeudsRec**  qui calcule et retourne le nombre de nœuds de l'arbre. Si vous avez besoin d'une fonction auxiliaire donner aussi son code.

**Question 13** : Donner le code C++ d'une fonction membre ITERATIVE de la classe **Arbre** nommée **nbNoeudsIter**  qui calcule et retourne le nombre de nœuds de l'arbre.

**Annexe : liste des fonctions membres des classes TableauDynamique, Liste, File, Pile et Arbre (constructeurs et destructeurs omis)**

**Classe TableauDynamique**

**void** vider (); **void** ajouterElement (ElementTD e); ElementTD valeurIemeElement (**unsigned int** indice) **const**; **void** modifierValeurIemeElement (ElementTD e, **unsigned int** indice); **void** afficher () **const**; **void** supprimerElement (**unsigned int** indice); **void** insererElement (ElementTD e, **unsigned int** indice); **int** rechercherElement (ElementTD e) **const**;

**Classe Liste**

**void** vider (); **bool** estVide () **const**; ElementL iemeElement (**unsigned int** indice) **const**; **void** modifierIemeElement (**unsigned int** indice, ElementL e); **void** afficherGaucheDroite () **const**; **void** afficherDroiteGauche () **const**; **void** ajouterEnTete (ElementL e); **void** ajouterEnQueue (ElementL e); **void** supprimerTete (); **int** rechercherElement (ElementL e) **const**; **void** insererElement (ElementL e, **unsigned int** indice); **void** supprimerElement (ElementL e);

**Classe File**

**void** enfiler (ElementF e); ElementF premierDeLaFile () **const**; **void** defiler (); **bool** estVide () **const**; **unsigned int** nbElements () **const**;

**Classe Pile**

**void** empiler (ElementP e); ElementP consulterSommet () **const**; **void** depiler (); **bool** estVide () **const**;

**Classe Arbre**

```
bool estVide () const;
void vider ();
void insererElement (ElementA e);
void supprimerElement (ElementA e);
Noeud * rechercherElement (ElementA e) const;
```